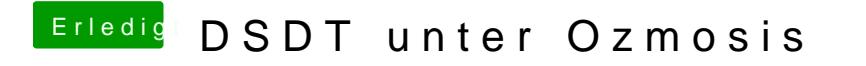

Beitrag von thomaso66 vom 8. Dezember 2013, 00:28

ähm mit dem bios von mir?